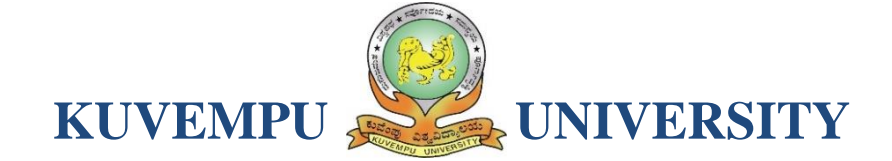

# **NEP-2021**

# curriculum structure AND SYLLABUS

**Bachelor of Science (Basic and Honors) Programmes with Computer Science as Major and Minor Courses**

> **And Open Elective courses in Computer Science**

**w.e.f Academic Year 2021-22 onwards**

# **The objectives of the Program**

- 1. The primary objective of this program is to provide a foundation of computing principles for effectively using information systems and enterprise softwares.
- 2. It helps students analyze the requirements for system programming and exposes students for information systems
- 3. This programme provides students with options to specialize in various software system.
- 4. To produce outstanding Computer Scientists who can apply the theoretical knowledge into practice in the real world and develop standalone live projects themselves
- 5. To provide opportunity for the study of modern methods of information processing and its applications.
- 6. To develop among students the programming techniques and the problemsolving skills through programming
- 7. To prepare students who wish to go on to further studies in computer science and related subjects.
- 8. To acquaint students to Work effectively with a range of current, standard, OfficeProductivity software applications

# **Program Outcomes**

- 1. **Discipline knowledge:** Acquiring knowledge on basics of Computer Science and ability to apply to design principles in the development of solutions for problems of varying complexity
- 2. **Problem Solving:** Improved reasoning with strong mathematical ability to Identify, formulate and analyze problems related to computer science and exhibiting a sound knowledge on data structures and algorithms.
- 3. **Design and Development of Solutions:** Ability to design and development of algorithmic solutions to real world problems.
- 4. **Programming a computer:** Exhibiting strong skills required to program a computer for various issues and problems of day-to-day scientific applications.
- 5. **Application Systems Knowledge**: Possessing a minimum knowledge to practice existing computer application software.
- 6. **Communication:** Must have a reasonably good communication knowledge both in oral and writing.
- 7. **Ethics on Profession, Environment and Society:** Exhibiting professional ethics to maintain the integrality in a working environment and also have concern on societal impacts due to computer-based solutions for problems.
- 8. **Lifelong Learning:** Should become an independent learner. So, learn to learn ability.
- 9. **Motivation to take up Higher Studies:** Inspiration to continue educations towards advanced studies on Computer Science.

# **Additional Program Outcomes for B.Sc (Hons) in Computer Science**

The four years Bachelors in Computer Science (Hons) program enables students to attain the following additional attributes besides the afore-mentioned attributes:

- 1. Apply standard Software Engineering practices and strategies in real -time software project development
- 2. Design and develop computer programs/computer-based systems in the areas related to AI, algorithms, networking, web design, cloud computing, IoT and data analytics.
- 3. Acquaint with the contemporary trends in industrial/research settings and thereby innovate novel solutions to existing problems
- 4. The ability to apply the knowledge and understanding noted above to the analysis ofa given information handling problem.
- 5. The ability to work independently on a substantial software project and as an effective team member.

# Curriculum Structure

Program: B.Sc. (Basic and Honors) Subject: Computer Science

**1. Computer Science as MAJOR with another Subject as MINOR (Table IIA of Model Curriculum)**

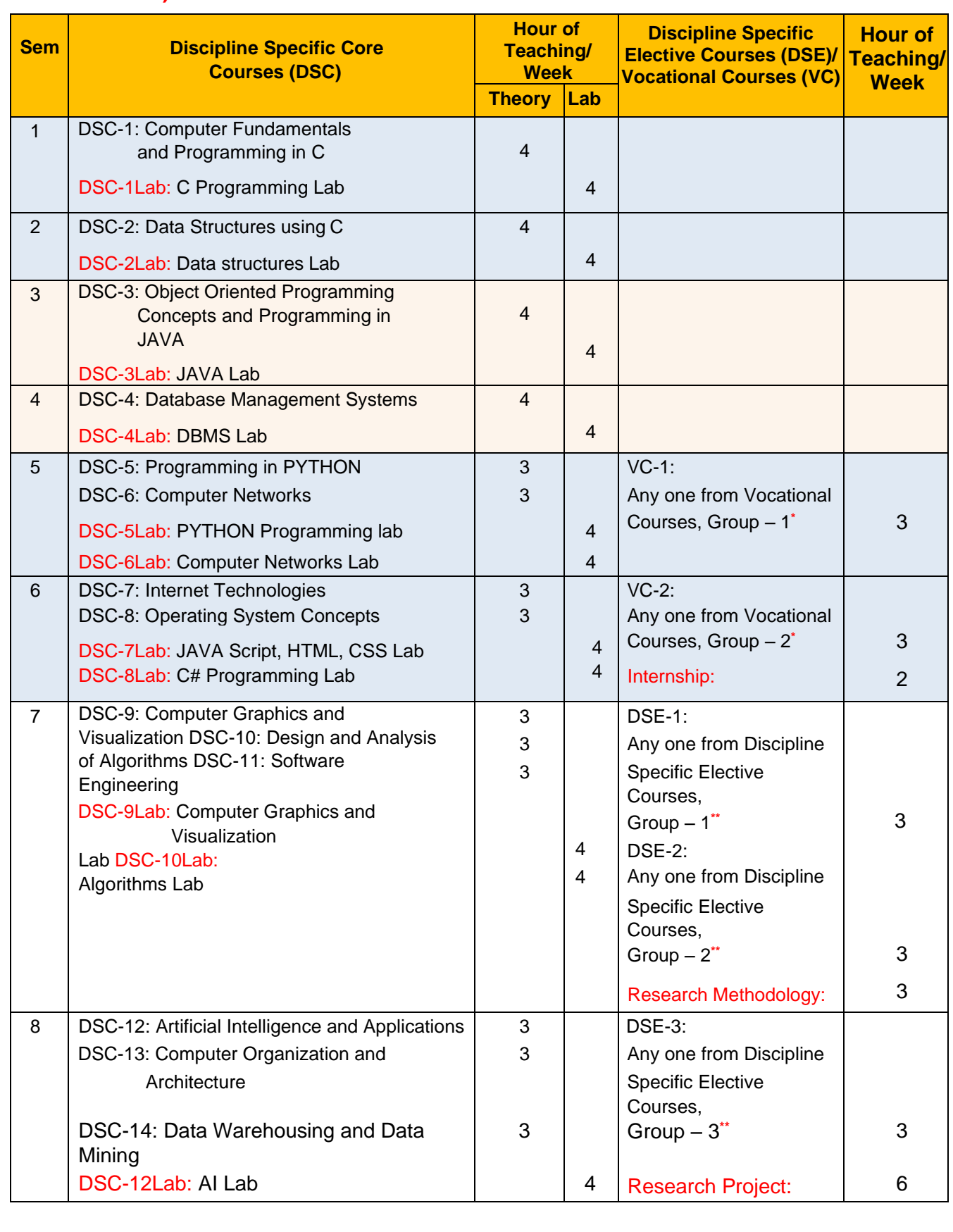

**2. Computer Science as MINOR with another Subject as MAJOR (As per Table IIA of Model Curriculum)**

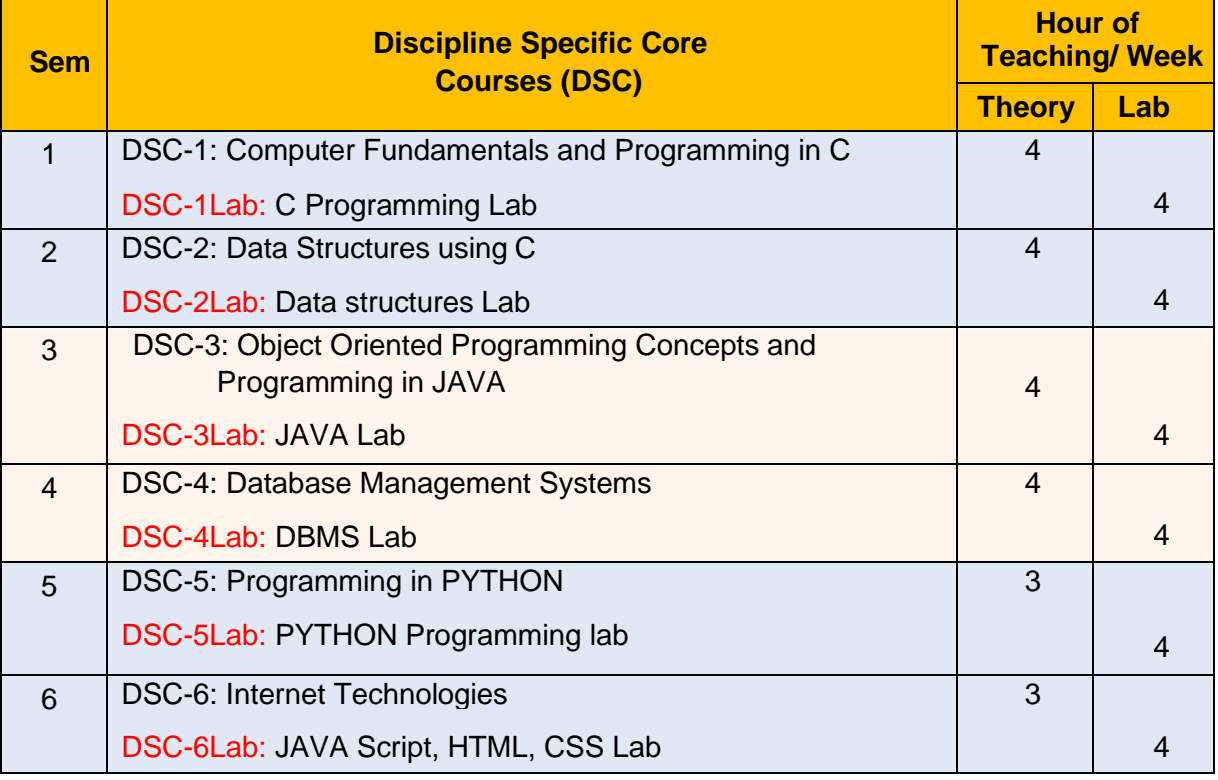

# **\* Vocational Courses:**

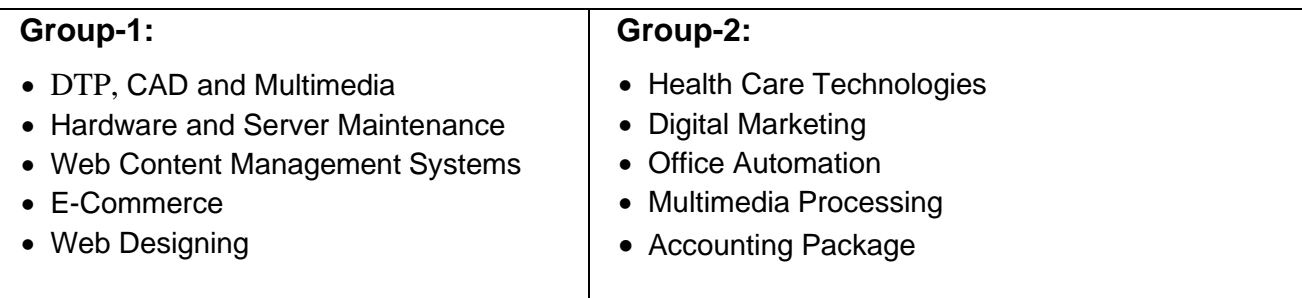

# **\*\* Discipline Specific Elective Courses:**

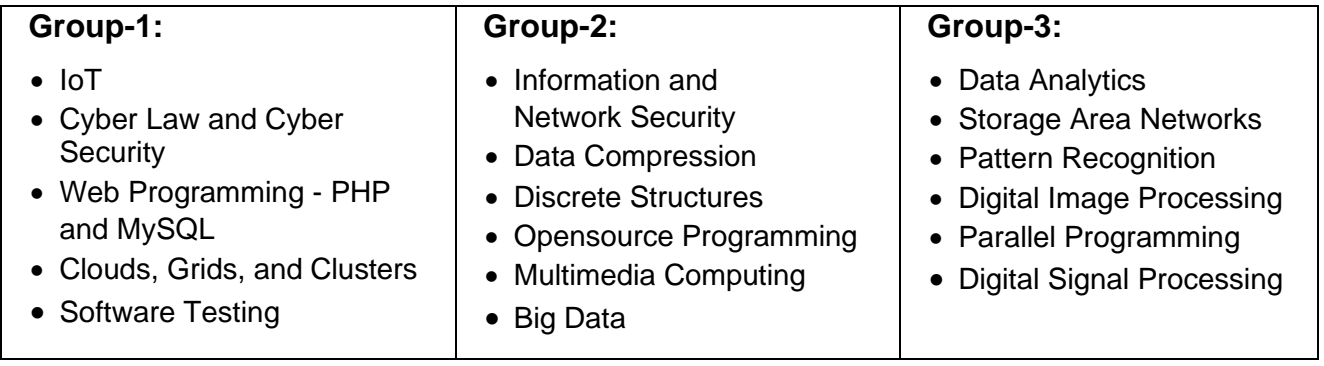

# Open Electives in Computer Science:

- Office Automation
- Computer Fundamentals
- Problem Solving and C Programming Concepts
- Python Programming Concepts
- Web Designing
- Accounting Package
- E-Commerce
- Multimedia Processing
- R Programming
- E-Content Development
- Computer Animation

# **Syllabus for B.Sc (Basic and Honors) 1st and 2nd Semesters Semester: I**

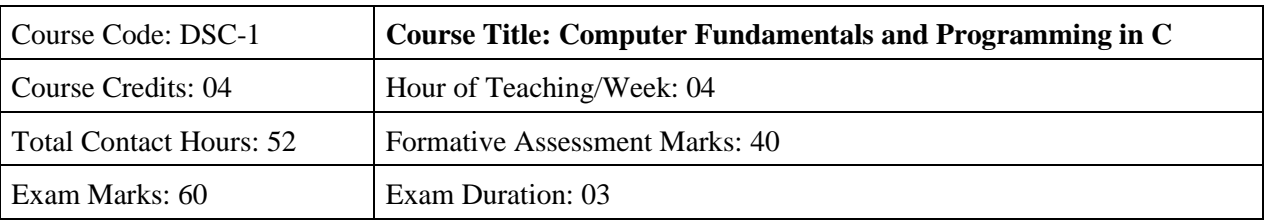

# Course Content

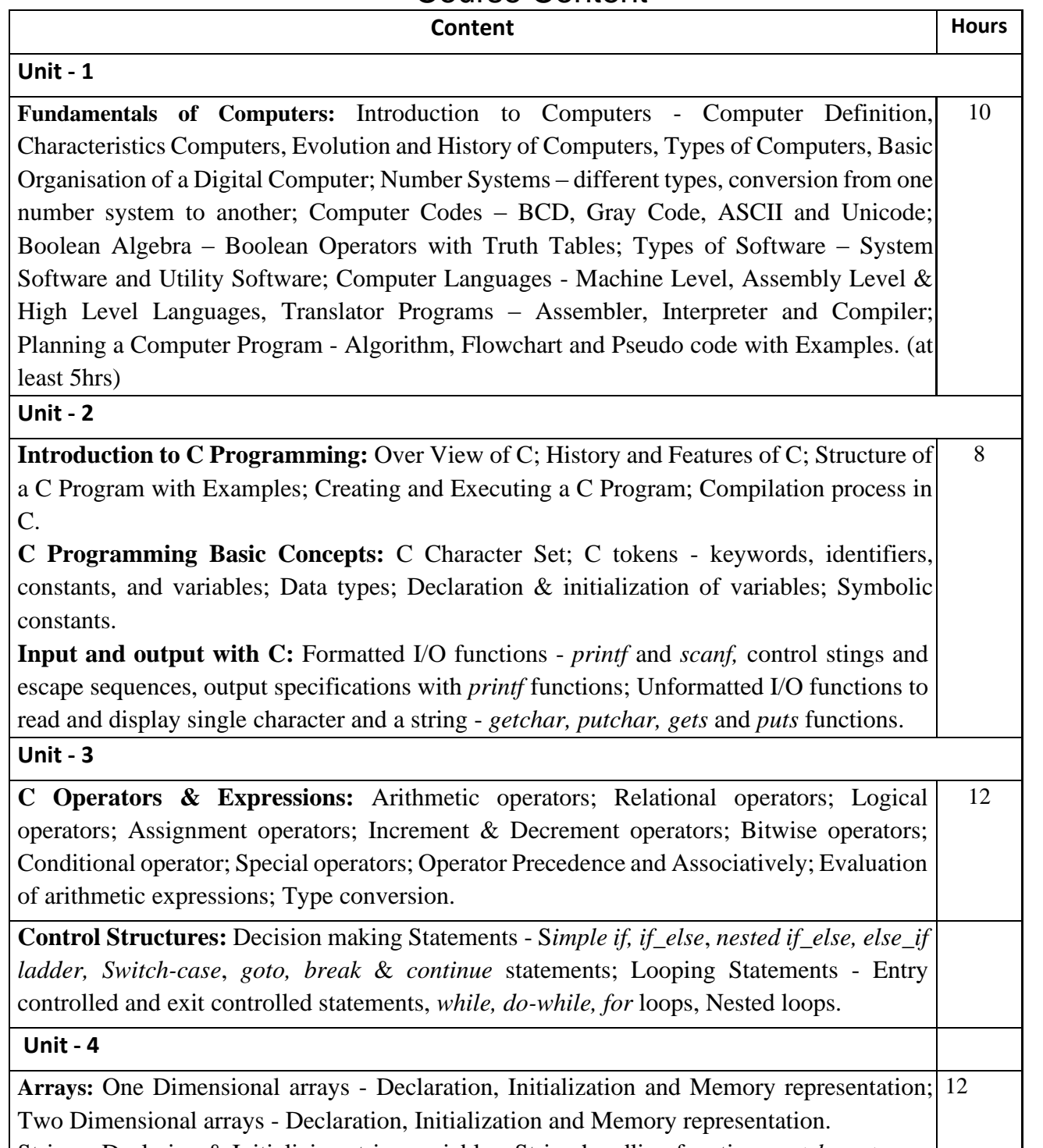

Strings: Declaring & Initializing string variables; String handling functions - *strlen, strcmp, strcpy and strcat;* Character handling functions - *toascii, toupper, tolower, isalpha, isnumeric* etc.

**Pointers in C:** Understanding pointers - Declaring and initializing pointers, accessing

address and value of variables using pointers; Pointers and Arrays; Pointer Arithmetic;

Advantages and disadvantages of using pointers;

## **Unit - 5**

**User Defined Functions:** Need for user defined functions; Format of C user defined functions; Components of user defined functions - return type, name, parameter list, function body, return statement and function call; Categories of user defined functions - With and without parameters and return type. 10

**User defined data types:** Structures - Structure Definition, Advantages of Structure, declaring structure variables, accessing structure members, Structure members initialization, comparing structure variables, Array of Structures; Unions - Union definition; difference between Structures and Unions.

### **Text Books**

- 1. Pradeep K. Sinha and Priti Sinha: Computer Fundamentals (Sixth Edition), BPB Publication
- 2. E. Balgurusamy: Programming in ANSI C (TMH)

### **References**

- 1. Kamthane: Programming with ANSI and TURBO C (Pearson Education)
- 2. V. Rajaraman: Programming in C (PHI EEE)
- 3. S. ByronGottfried: Programming with C (TMH)
- 4. Kernighan & Ritche: The C Programming Language (PHI)
- 5. Yashwant Kanitkar: Let us C
- 6. P.B. Kottur: Programming in C (Sapna Book House)

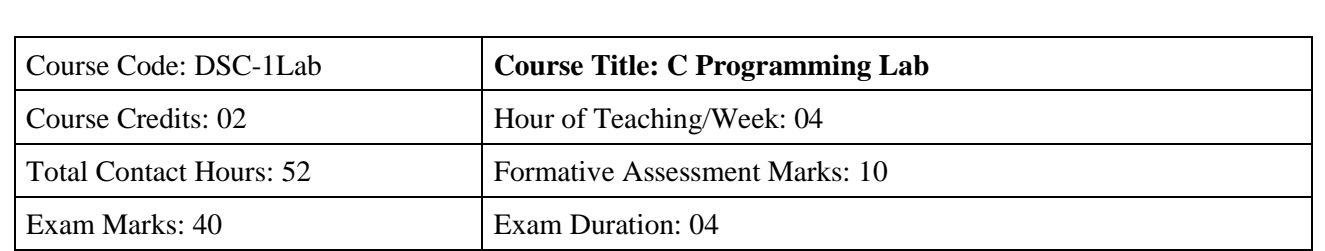

## **Practice Lab**

The following activities be carried out/ discussed in the lab during the initial period of the semester.

- 1. Basic Computer Proficiency
	- a. Familiarization of Computer Hardware Parts
	- b. Basic Computer Operations and Maintenance.
	- c. Do's and Don'ts, Safety Guidelines in Computer Lab
- 2. Familiarization of Basic Software Operating System, Word Processors, Internet Browsers, Integrated Development Environment (IDE) with Examples.
- 3. Type Program Code, Debug and Compile basic programs covering C Programming fundamentals discussed during theory classes.

### **Programming Lab Part**

#### **Part A:**

- 1. Write a C Program to read radius and find area and volume of a sphere.
- 2. Write a C Program to read three numbers and find the biggest of three
- *3.* Write a C Program to demonstrate library functions in *math.h* (at least 5)
- 4. Write a C Program to read a number, find the sum of the digits, reverse the number and check it for palindrome
- 5. Write a C Program to read numbers from keyboard continuously till the user presses 999 and to find the sum of only positive numbers
- 6. Write a C Program to read percentage of marks and to display appropriate grade (using switch case)
- 7. Write a C Program to find the roots of quadratic equation (if else ladder)
- 8. Write a C program to read marks scored in 3 subjects by n students and find the average of marks and result (Demonstration of single dimensional array)
- 9. Write a C Program to remove Duplicate Element in a single dimensional Array
- 10. Program to perform addition and subtraction of Matrices

#### **Part B:**

- 1. Write a C Program to find the length of a string without using built in function
- 2. Write a C Program to demonstrate string functions (at least 3).
- 3. Write a C Program to demonstrate pointers in C
- 4. Write a C Program to generate n prime number by defining *isprime ()* function
- 5. Write a C Program to find the trace of a square matrix using function
- 6. Write a C Program to read, display and multiply two matrices using functions
- 7. Write a C Program to read a string and to find the number of alphabets, digits, vowels, consonants, spaces and special characters.
- 8. Write a C Program to Reverse a String using Pointer
- 9. Write a C Program to demonstrate student structure to read & display records of n students.
- 10. Write a C Program to demonstrate the difference between structure & union.

Note: Student has to execute a minimum of 8 programs in each part to complete the Lab course

# **Evaluation Scheme for Lab Examination**

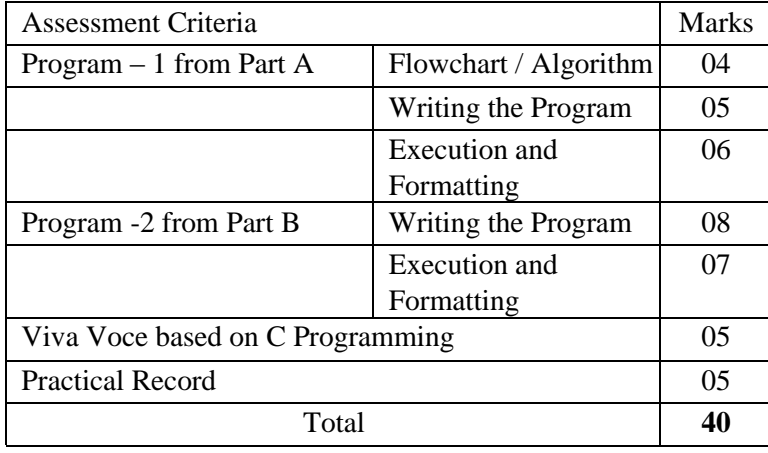

# **Semester: II**

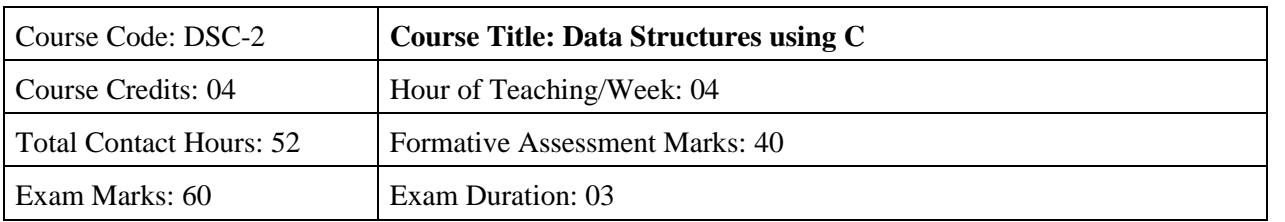

## **Course Outcomes (COs):**

After completing this course satisfactorily, a student will be able to:

- Describe how arrays, records, linked structures, stacks, queues, trees, and graphs are represented in memory and used by algorithms
- Describe common applications for arrays, records, linked structures, stacks, queues, trees, and graphs
- Write programs that use arrays, records, linked structures, stacks, queues, trees, and graphs
- Demonstrate different methods for traversing trees
- Compare alternative implementations of data structures with respect to performance
- Describe the concept of recursion, give examples of its use
- Discuss the computational efficiency of the principal algorithms for sorting and searching

## **Course Content**

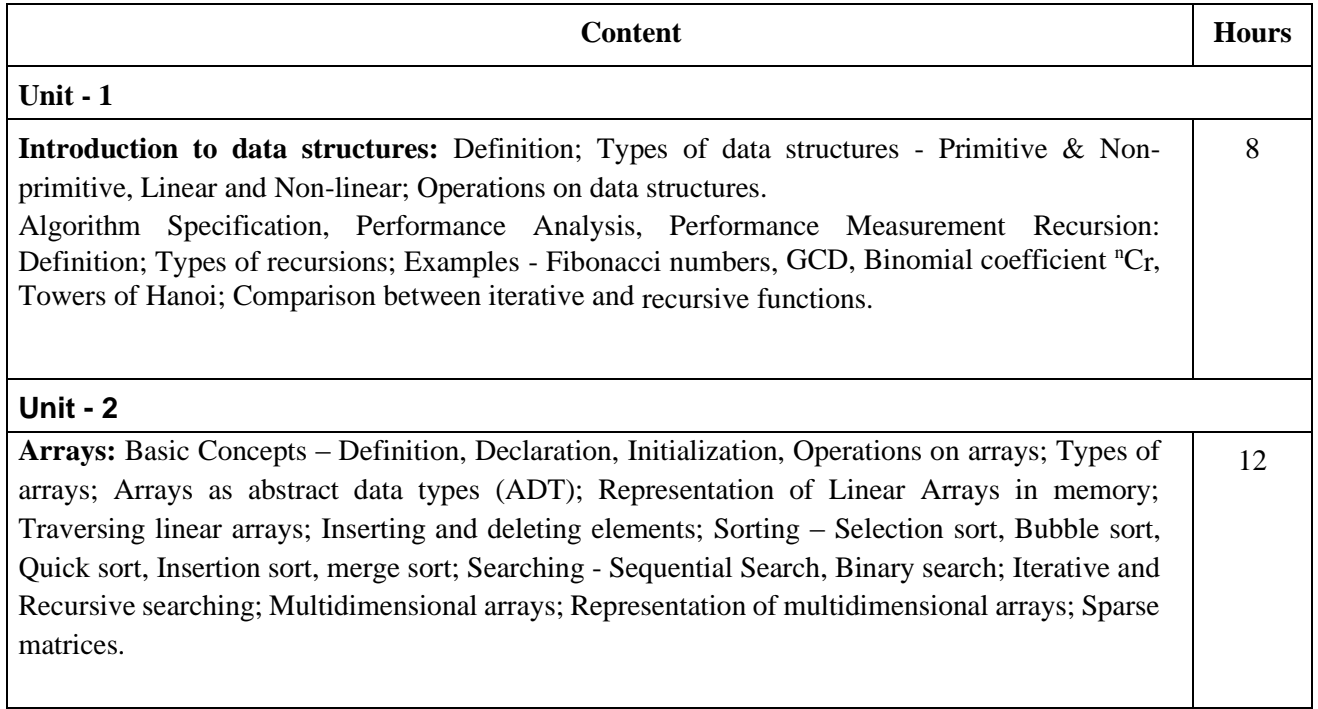

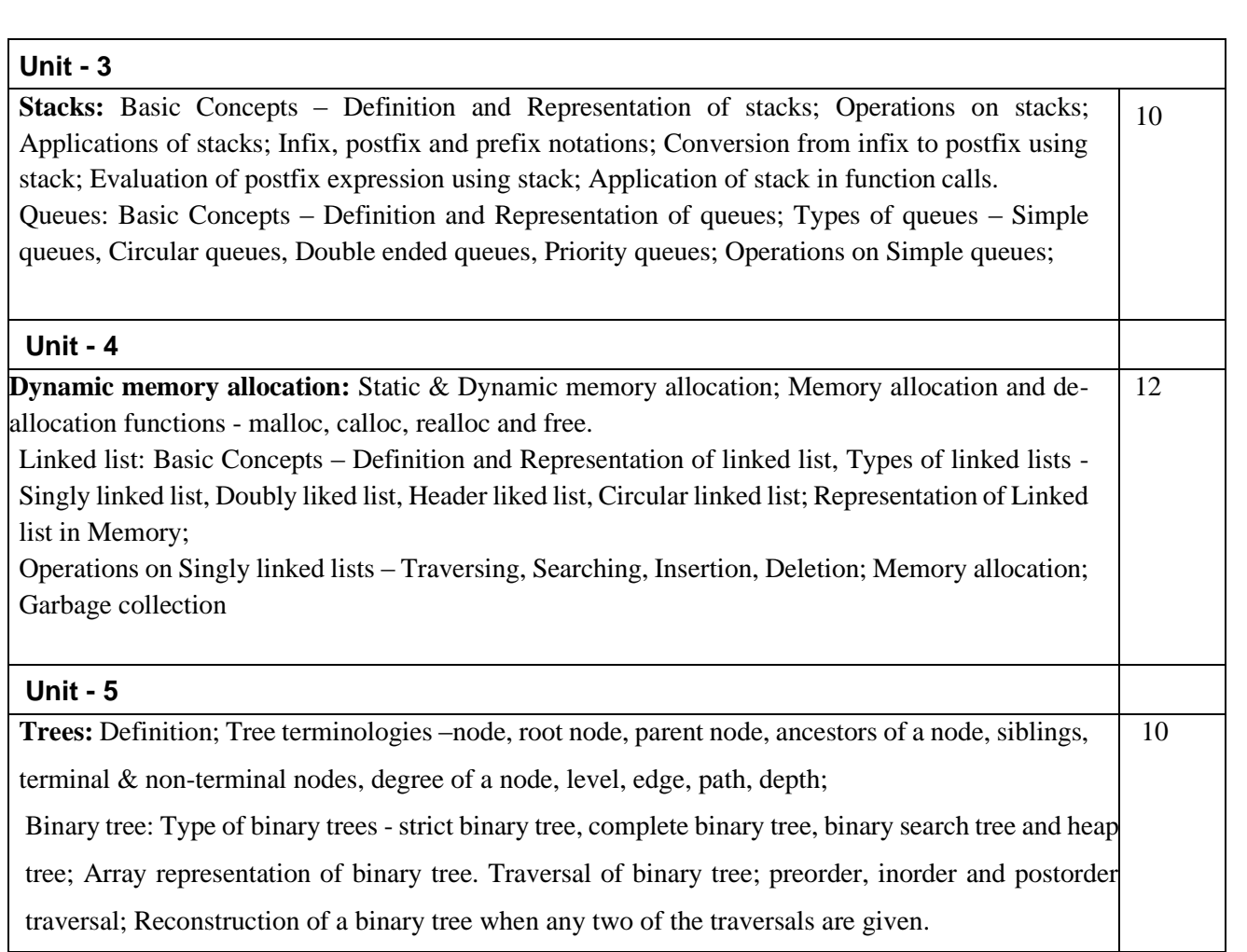

#### **Text Books**

1. Sartaj Sahani: Fundamentals of Data Structures

#### **References**

- 1. Tanenbaum: Data structures using C (Pearson Education)
- 2. Kamathane: Introduction to Data structures (Pearson Education)
- 3. Y. Kanitkar: Data Structures Using C (BPB)
- 4. Sudipa Mukherjee: Data Structures using C 1000 Problems and Solutions (McGraw Hill Education, 2007))

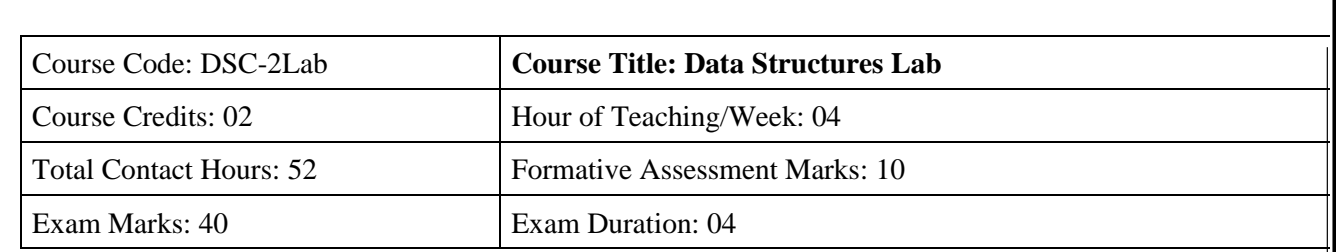

#### **Programming Lab**

**Part A:**

- 1. Write a C Program to find GCD using recursive function
- 2. Write a C Program to display Pascal Triangle using binomial function
- 3. Write a C Program to generate n Fibonacci numbers using recursive function.
- 4. Write a C Program to implement Towers of Hanoi.
- 5. Write a C Program to implement dynamic array, find smallest and largest element of the array.
- 6. Write a C Program to read the names of cities and arrange them alphabetically using bubble sort.
- 7. Write a C Program to sort the given list using selection sort technique.
- 8. Write a C Program to sort the given list using insertion sort technique.

#### **Part B:**

- 1. Write a C Program to sort the given list using quick sort technique.
- 2. Write a C Program to sort the given list using merge sort technique.
- 3. Write a C Program to search an element using linear search technique and recursive binary search technique.
- 4. Write a C Program to implement Stack.
- 5. Write a C Program to convert an infix expression to postfix.
- 6. Write a C Program to implement simple queue.
- 7. Write a C Program to implement linear linked list.
- 8. Write a C Program to implement traversal of a binary tree.

#### **Evaluation Scheme for Lab Examination**

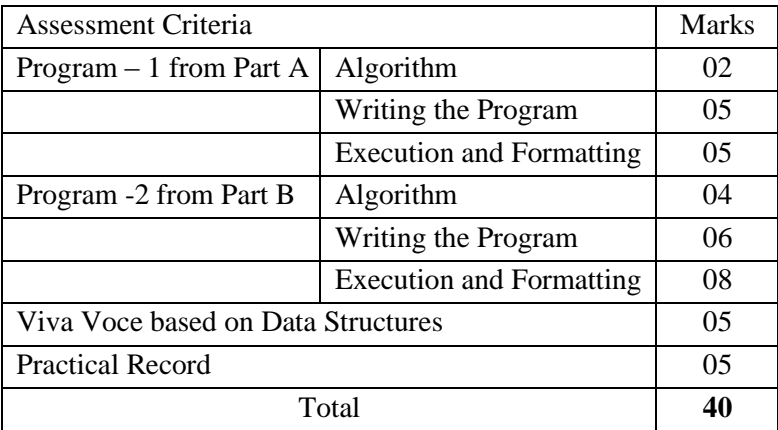

# **Syllabus for Open Electives in Computer Science:**

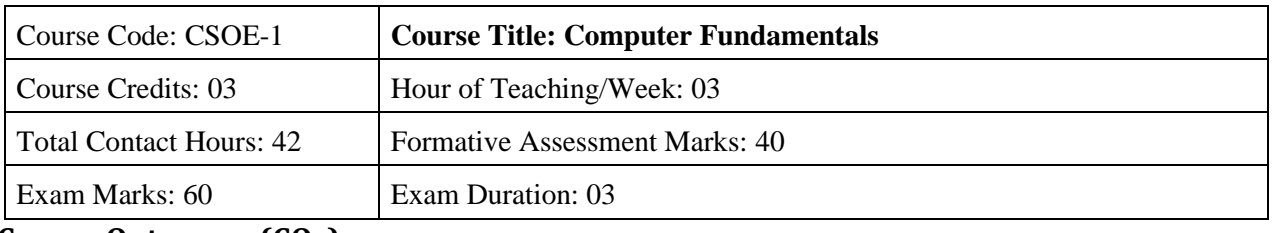

## **Course Outcomes (COs):**

After completing this course satisfactorily, a student will be able to:

- Introduction to computers, classification of computers, anatomy of computer, constituents and architecture, microcontrollers
- Operating systems, functions of operating systems, classification of operating systems, kernel, shell, basics of Unix, shell programming, booting
- Databases, why databases are used, users, SQL, data types in SQL, introduction of queries select, alter, update, delete, truncate, using where, and or in not in
- Internet basics, features, applications, services, internet service providers, domain name system, browsing, email, searching
- Web Programming basics, introduction of HTML and CSS programming
- Introduction of computers, classification of computers, anatomy of computer, constituents and architecture, microcontrollers.

## **Course Content**

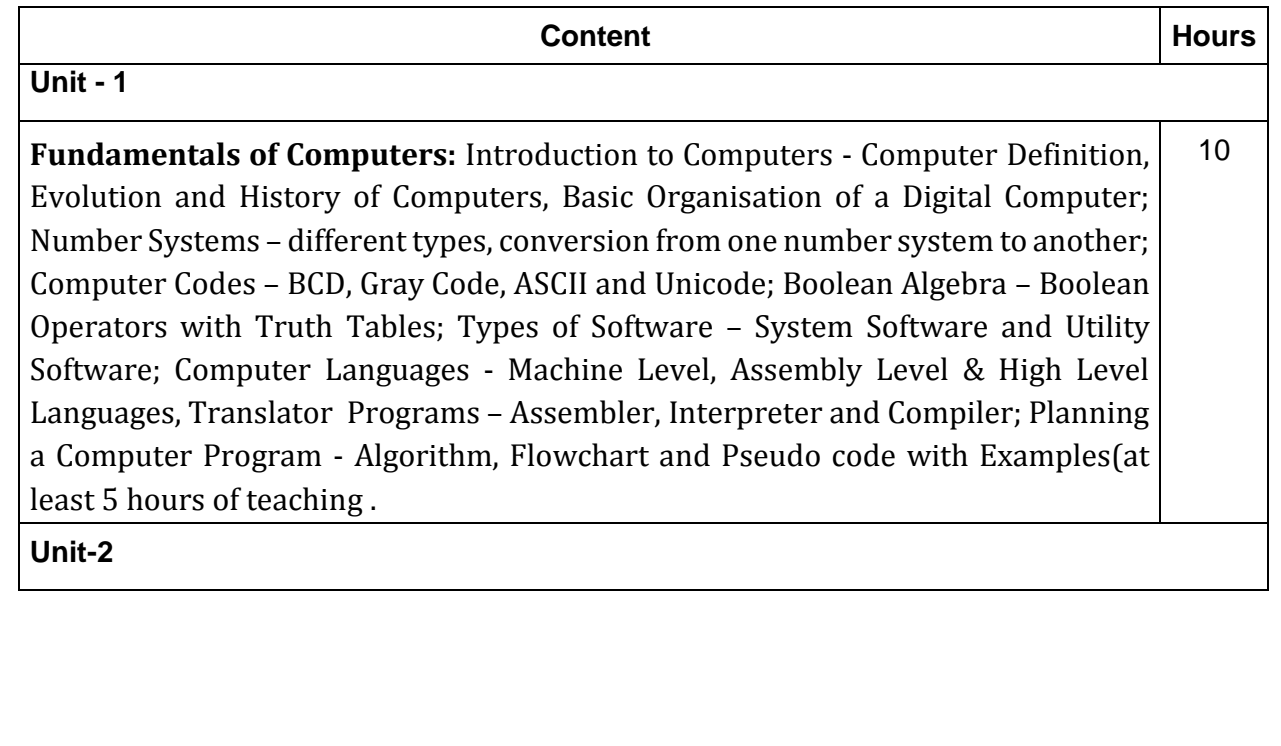

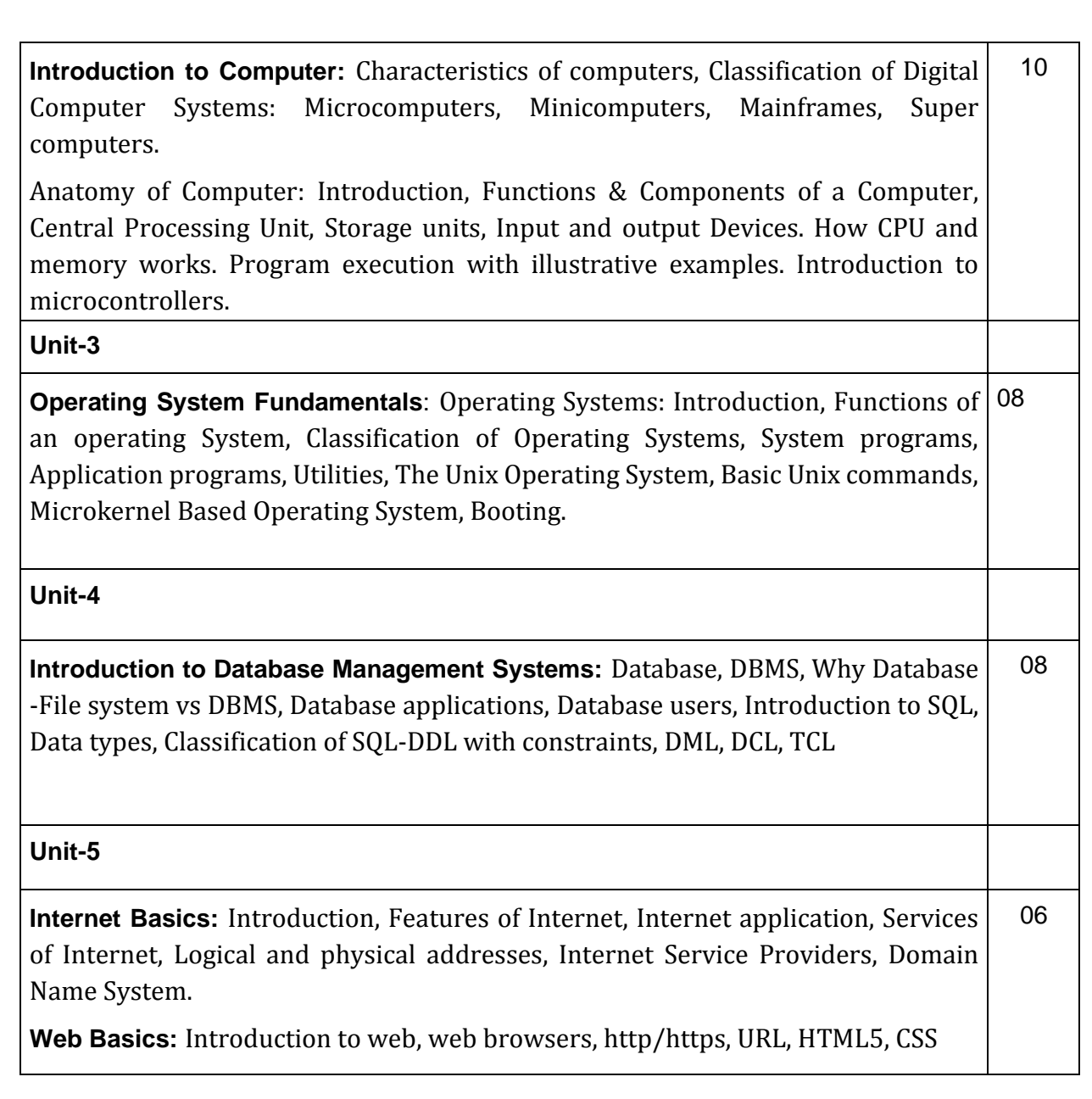

## **Text Books:**

- 1. Pradeep K. Sinha and Priti Sinha: Computer Fundamentals (Sixth Edition), BPBPublication
- 2. David Riley and Kenny Hunt, Computational thinking for modern solver, Chapman & Hall/CRC,

## **Reference:**

- 1. J. Glenn Brook shear," Computer Science: An Overview", Addision-Wesley, Twelfth Edition,
- 2. R.G. Dromey, "How to solve it by Computer", PHI,

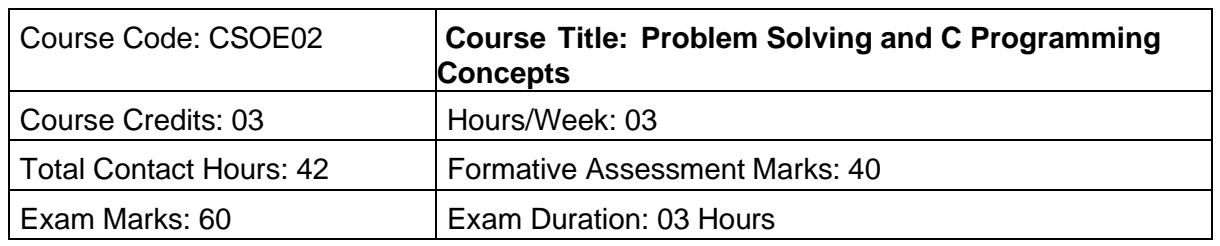

# **Course Outcomes (COs):**

After completing this course satisfactorily, a student will be able to:

- 1. Introduction to computers, classification of computers, anatomy of computer, constituents and architecture, microcontrollers
- 2. Operating systems, functions of operating systems, classification of operating systems, kernel, shell, basics of Unix, shell programming, booting
- 3. Databases, why databases are used, users, SQL, data types in SQL, introduction of queries - select, alter, update, delete, truncate, using where, and or in not in
- 4. Internet basics, features, applications, services, internet service providers, domain name system, browsing, email, searching
- 5. Web Programming basics, introduction of HTML and CSS programming
- 6. Introduction of computers, classification of computers, anatomy of computer, constituents and architecture, microcontrollers.

## **Course Content**

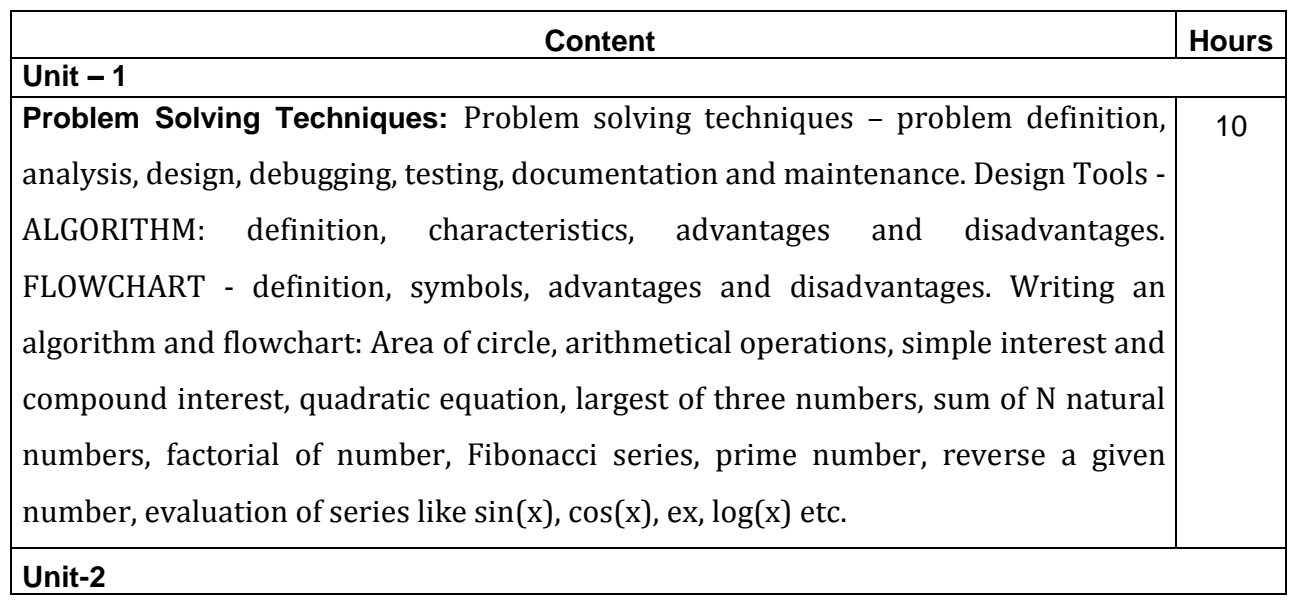

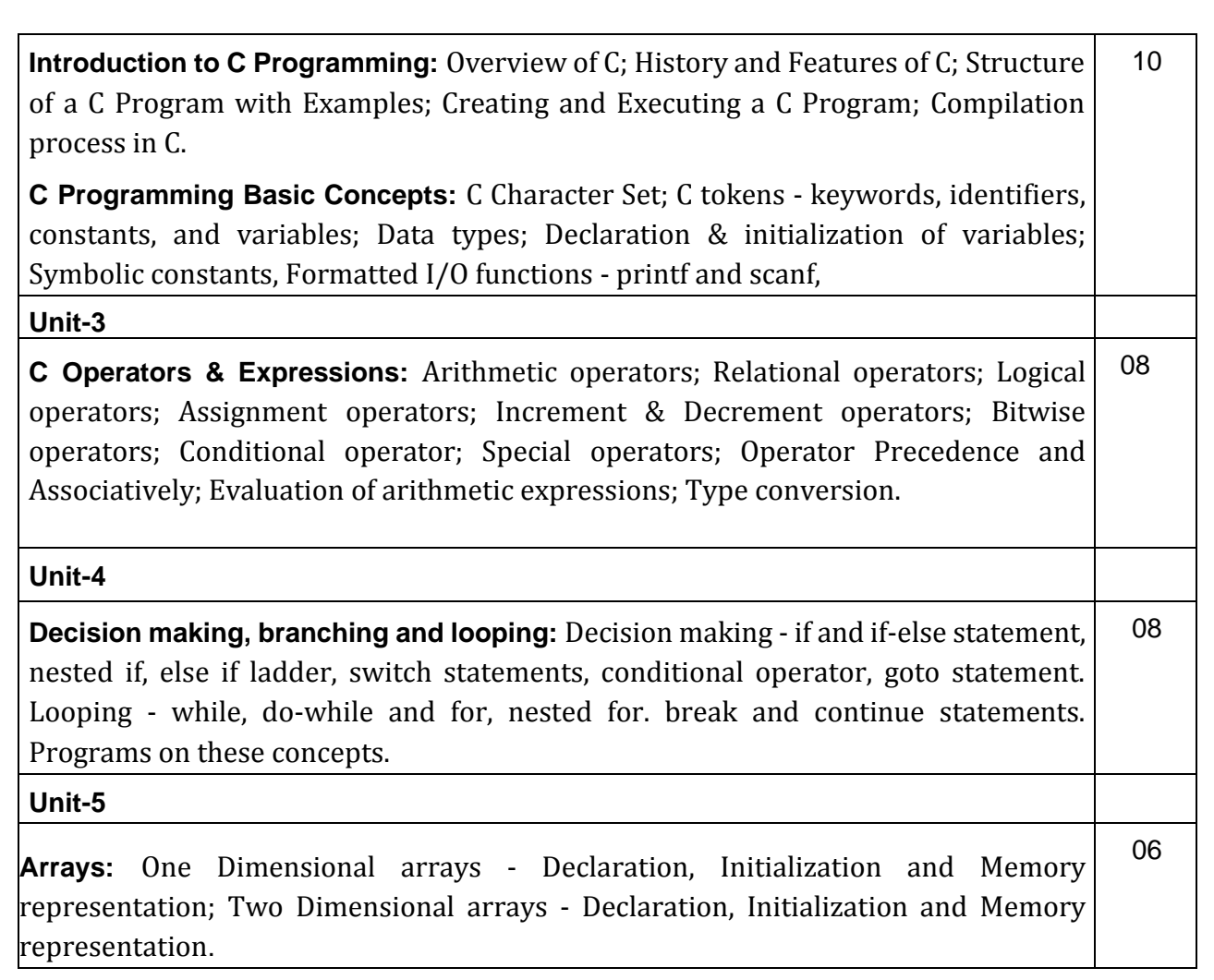

## **References :**

- 1. Computer Concepts and Programming, Padma Reddy
- 2. Let us C , Yashwanth Kanetkar
- 3. Ansi C, Balagurusamy
- 4. Problem solving with C, M. T. Somashekara and D. S. Guru

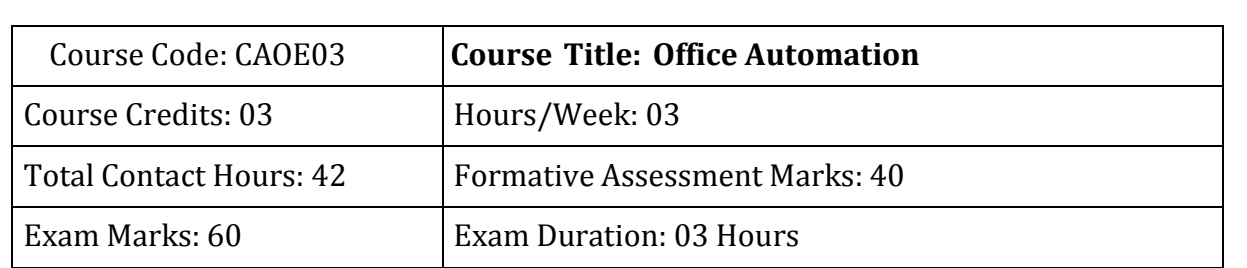

# **Course Content**

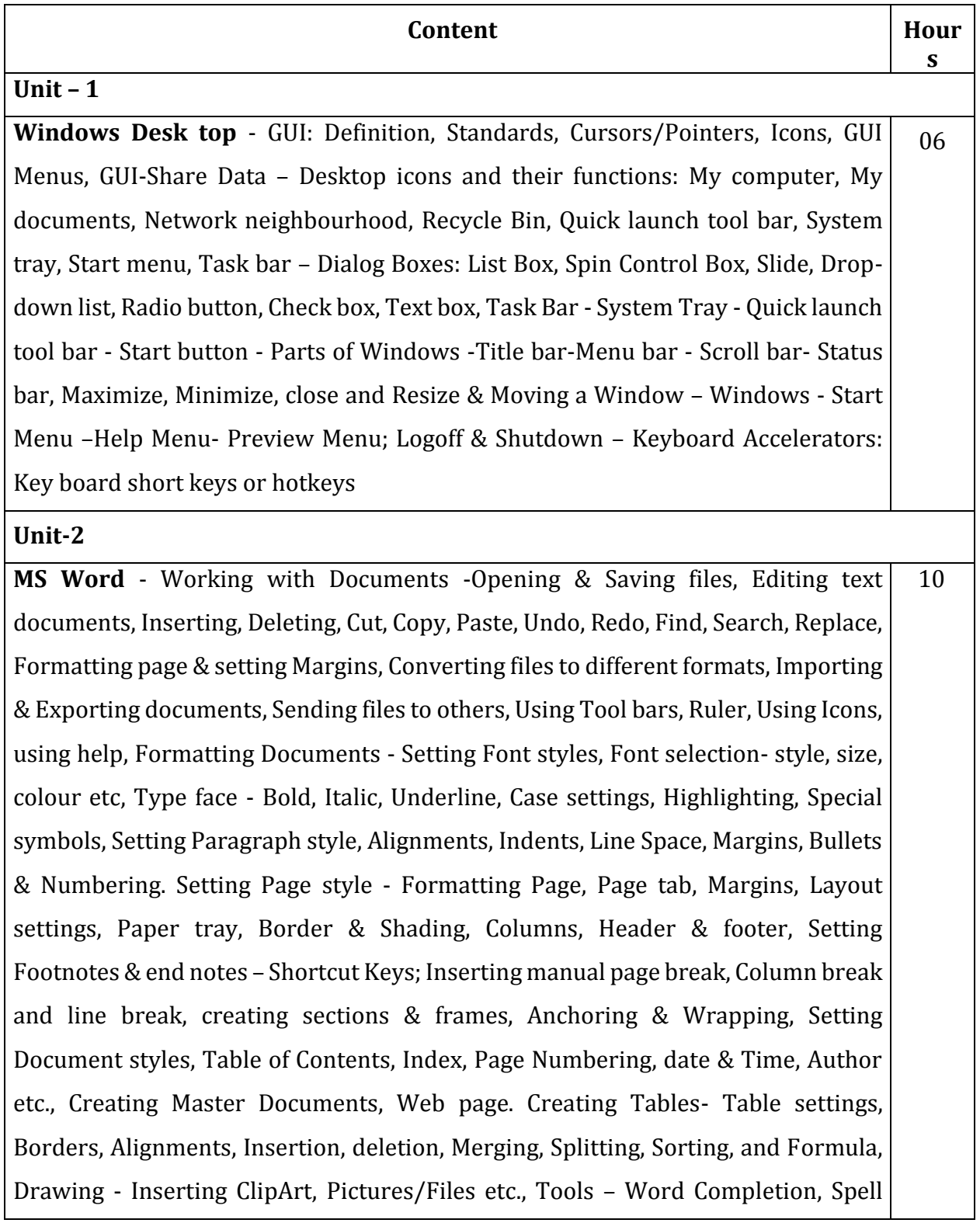

Checks, Mail merge, Templates, Printing Documents – Shortcut keys.

## **Unit-3**

**MS Excel:** Spread Sheet & its Applications, Opening Spreadsheet, Menus - main menu, Formula Editing, Formatting, Toolbars, Using Icons, Using help, Shortcuts, Spreadsheet types. Working with Spreadsheets- opening, saving files, setting Margins, Converting files to different formats (importing, exporting, sending files to others), Spread sheet addressing - Rows, Columns & Cells, Referring Cells & Selecting Cells – Shortcut Keys. Entering & Deleting Data- Entering data, Cut, Copy, Paste, Undo, Redo, Filling Continuous rows, columns, Highlighting values, Find, Search & replace, Inserting Data, Insert Cells, Column, rows & sheets, Symbols, Data from external files, Frames, Clipart, Pictures, Files etc, Inserting Functions, Manual breaks, Setting Formula - finding total in a column or row, Mathematical operations (Addition, Subtraction, Multiplication, Division, Exponentiation), Using other Formulae. Formatting Spreadsheets, Formatting layout for Graphics, Clipart etc., Worksheet Row & Column Headers, Sheet Name, Row height & Column width, Visibility - Row, Column, Sheet, Security, Sheet Formatting & style, Sheet background, Colour etc, Borders & Shading – Shortcut keys. Working with sheets – Sorting, Filtering, Validation, Consolidation, and Subtotal. Creating Charts - Drawing. Printing. Using Tools 10

### **Unit-4**

**MS Power point:** Introduction to presentation – Opening new presentation, Different presentation templates, Setting backgrounds, Selecting presentation layouts. Creating a presentation - Setting Presentation style, Adding text to the Presentation. Formatting a Presentation - Adding style, Colour, gradient fills, Arranging objects, Adding Header & Footer, Slide Background, Slide layout. Adding Graphics to the Presentation- Inserting pictures, movies, tables etc into presentation, Drawing Pictures using Draw. Adding Effects to the Presentation-Setting Animation & transition effect. Printing Handouts, Generating Standalone Presentation viewer. 10

**Unit-5**

**Internet and Web Browsers**: Definition of WebAddressing-URL-Different types of Internet Connections; Dial up connection, Broad band ( ISDN, DSL, Cable), Wireless ( Wi-Fi, WiMax, Satellite, Mobile) naming convention, browsers and its types, internet browsing, searching - Search Engines - Portals - Social Networking sites-Blogs - viewing a webpage, downloading and uploading the website; Creating an email-ID, e-mail reading, saving, printing, forwarding and deleting the mails, checking the mails, viewing and running file attachments, addressing with cc and bcc. 06

#### **References:**

- 1. Fundamentals of computers V.Rajaraman Prentice- Hall of india
- 2. Microsoft Office 2007 Bible John Walkenbach,Herb Tyson,Faithe Wempen,cary N.Prague,Michael R.groh,Peter G.Aitken, and Lisa a.Bucki -Wiley India pvt.ltd.
- 3. Computer Fundamentals P. K. Sinha Publisher: BPB Publications.
- 4. Computer & Internet Basics Step-by-Step Etc-end the Clutter Infinity Publishing.
- 5. [https://en.wikipedia.org](https://en.wikipedia.org/)
- 6. http://windows.microsoft.com/en-in/windows/windows-basics-all-topics